## Package 'fingerPro'

August 28, 2018

Type Package

Title Sediment Source Fingerprinting

Version 1.1

Date 2018-08-27

Description Quantifies the provenance of the sediments in a catchment or study area. Based on a comprehensive characterization of the sediment sources and the end sediment mixtures a mixing model algorithm is applied to the sediment mixtures in order to estimate the relative contribution of each potential source. The package includes several statistical methods such as Kruskal-Wallis test, discriminant function analysis ('DFA'), principal component plot ('PCA') to select the optimal subset of tracer properties. The variability within each sediment source is also considered to estimate the statistical distribution of the sources contribution.

License GPL  $(>= 2)$ 

#### URL <https://github.com/eead-csic-eesa>

#### LazyData true

**Imports** Rcpp ( $>= 0.11.3$ ), klaR ( $>= 0.6-12$ ), ggplot2( $>= 2.2.1$ ), GGally( $>= 1.3.2$ ), MASS( $>= 7.3.45$ ), Rcmdr( $>= 2.4-1$ ), plyr ( $>=$ 1.8.4), reshape(>= 0.8.7), rgl(>= 0.99.9), grid(>= 3.1.1), gridExtra( $>= 2.3$ ), scales( $>= 0.5.0$ ), car( $>= 3.0.0$ ),  $RcppProgress(>= 0.4)$ 

LinkingTo Rcpp, RcppGSL, RcppProgress

RoxygenNote 6.0.1

#### NeedsCompilation yes

Author Ivan Lizaga [aut, cre], Borja Latorre [aut], Leticia Gaspar [aut], Ana Navas [aut], Vince Q Vu [ctb]

Maintainer Ivan Lizaga <lizaga.ivan10@gmail.com>

Repository CRAN

Date/Publication 2018-08-28 10:04:54 UTC

## <span id="page-1-0"></span>R topics documented:

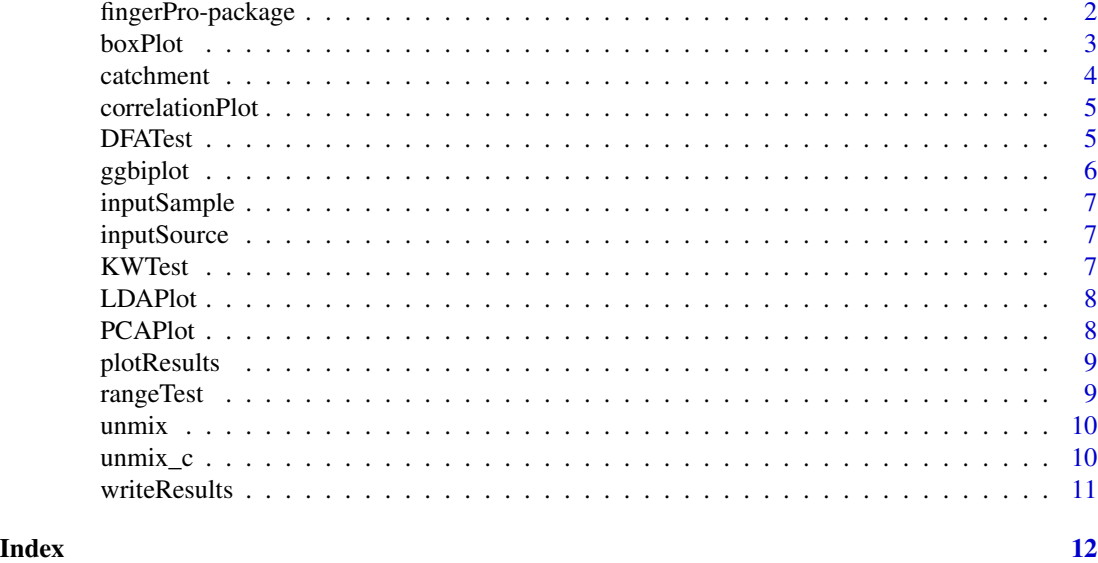

fingerPro-package *Sediment Source Fingerprinting*

#### Description

Soil erosion is one of the biggest challenges for food production and reservoirs siltation around the world. Information on sediment, nutrients and pollutant transport is required for effective control strategies. Source estimates are difficult to obtain using traditional monitoring techniques, but sediment source fingerprinting, has been proved to be a valuable tool. Sediment source fingerprinting offers the potential to assess sediment provenance as a basis to develop management plans and prevent erosion. The procedure focuses on developing methods that enable the apportionment of sediment sources to be identified from a composite sample of sediment mixture material. We developed an R-package as a tool to quantify the provenance of the sediments in a catchment. A mixing model algorithm is applied to the sediment mixture samples in order to estimate the relative contribution of each potential source. The package consists of a set of functions used to: i) characterise and pre-process the data, select the optimum subset of tracers; ii) unmix sediment samples and quantify the apportionment of each source; iii) assess the effect of the source variability; and iv) visualize and export the results.

#### Author(s)

Ivan Lizaga, Borja Latorre, Leticia Gaspar, Ana Navas Maintainer: Ivan Lizaga <ilizaga@eead.csic.es // lizaga.ivan10@gmail.com>

#### See Also

https://github.com/eead-csic-eesa

#### <span id="page-2-0"></span>boxPlot 3

#### Examples

#Created on 22/08/2018

```
#If you want to use your own data
#setwd("the directory that contains your dataset")
#data <- read.table('your dataset', header = T, sep = '\t')
#install.packages("fingerPro")
#library(fingerPro)
#Example of the data included in the fingerPro package
#Load the dataset called "catchment"
```

```
# "Catchment": this dataset has been selected from a Mediterranean catchment for
#this purpose and contains high-quality radionuclides and geochemistry data.
#AG (cropland)
#PI and PI1 (Pine forest, at first looks different but when you display de LDA plot
#you will see that the wisher decision in join both pines as the same source)
#SS (subsoil)
data <- catchment
#boxPlot(data, columns = 1:6, ncol = 3)
#correlationPlot(data, columns = 1:5, mixtures = TRUE)
LDAPlot(data, P3D=FALSE)
#variables are collinear
#select the optimum set of tracers by implementing the statistical tests
data <- rangeTest(data)
data <- KWTest(data)
data <- DFATest(data)
#Check how the selected tracers discriminate between sources
LDAPlot(data, P3D=FALSE)
#change P3D=FALSE to P3D=TRUE to visualize the 3D LDAPlot
#2D and 3D LDAPlots suggest that two of the sources have to be combined
#reload the original dataset "catchment"
data <- catchment
# Combine sources PI1 and PI based on the previous LDAPlot
data$Land_Use[data$Land_Use == 'PI1'] <- 'PI'
#select the optimum set of tracers by implementing the statistical tests
data <- rangeTest(data)
data <- KWTest(data)
data <- DFATest(data)
LDAPlot(data, P3D=FALSE)
PCAPlot(data)
#Now the optimum tracer properties selected discriminate well, so proceed with the unmix function
result <- unmix(data, samples = 100L, iter =100L)
#Display the results
plotResults(result, y_high = 5, n = 1)
writeResults(result)
```
<span id="page-3-0"></span>The boxplot compactly shows the distribution of a continuous variable. It displays five summary statistics (the median, two hinges and two whiskers), and all "outlying" points individually.

#### Usage

```
boxPlot(data, columns = 1:ncol(data) - 2, ncol = 3)
```
#### Arguments

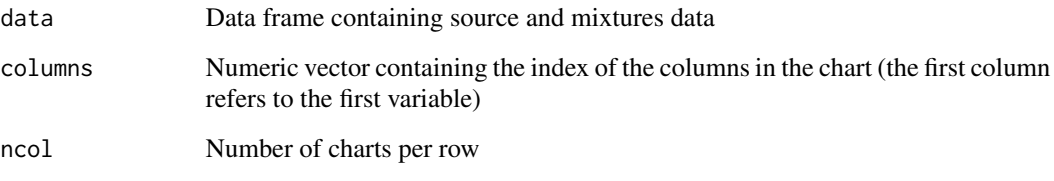

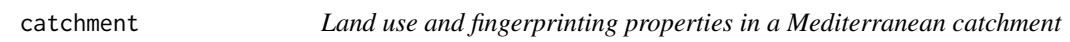

#### Description

A dataset containing the different tracer properties of the different land uses in a Mediterranean catchment and one mixture sample located at the output of the catchment. The variables are as follows:

#### Usage

catchment

#### Format

A data frame with 22 rows and 23 variables:

id reference number id of each sample analysed

Land\_Use grouping variable, in this study refers to the different land uses in the catchment

Pbex, K40, Bi214, Ra226, Th232, U238, Nb, Sr, Rb, Pb, Zn, Fe, Mn, Cr, V, Ti, Ca, K, Al, Si, Mg value of the tracer property for each sample

<span id="page-4-0"></span>The function displays a correlation matrix of each of the properties divided by the different sources to help the user in the decision.

#### Usage

```
correlationPlot(data, columns = c(1:ncol(data) - 1), mixtures = F)
```
#### Arguments

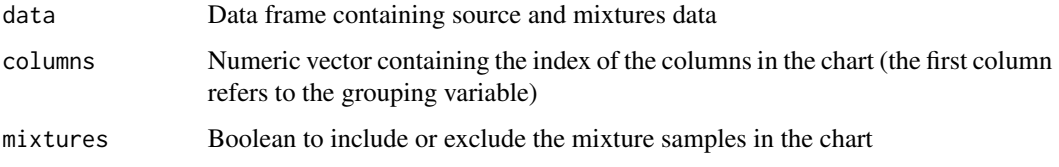

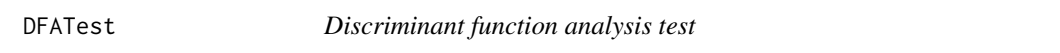

#### Description

Performs a stepwise forward variable selection using the Wilk's Lambda criterion.

#### Usage

```
DFATest(data, niveau = 0.1)
```
#### Arguments

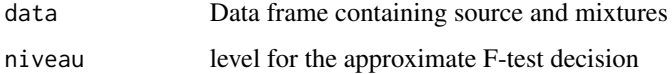

#### Value

Data frame only containing the variables that pass the DFA test

<span id="page-5-0"></span>Biplot for Principal Components using ggplot2

#### Usage

```
ggbiplot(pcobj, choices = 1:2, scale = 1, pc.biplot = TRUE,obs.\text{scale} = 1 - scale, \text{var}.\text{scale} = scale, \text{groups} = NULL,ellipse = FALSE, ellipse.prob = 0.68, labels = NULL, labels.size = 3,
  alpha = 1, var.axes = TRUE, circle = FALSE, circle.prob = 0.69,
  varname.size = 3, varname.adjust = 1.5, varname.abbrev = FALSE)
```
#### Arguments

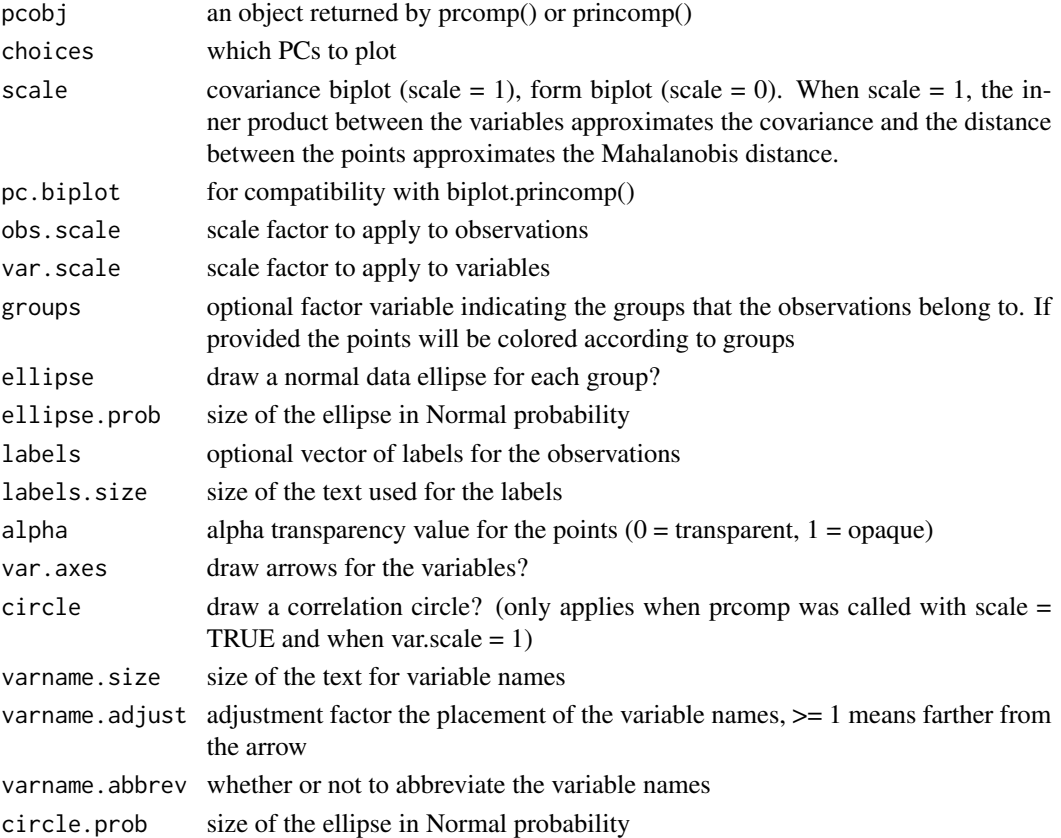

#### Value

a ggplot2 plot

<span id="page-6-0"></span>

The function select and extract the sediment mixtures of the dataset.

#### Usage

inputSample(data)

#### Arguments

data Data frame containing source and mixtures data

inputSource *Input sediment sources*

#### Description

The function select and extract the source samples of the dataset.

#### Usage

inputSource(data)

#### Arguments

data Data frame containing source and mixtures data

KWTest *Kruskal-Wallis rank sum test*

#### Description

This function excludes from the original data frame the properties which do not show significant differences between sources.

#### Usage

 $KWTest(data, pvalue = 0.05)$ 

#### <span id="page-7-0"></span>Arguments

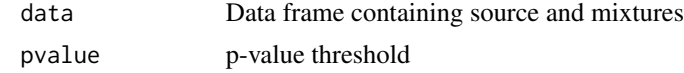

#### Value

Data frame only containing the variables that pass the Kruskal-Wallis test

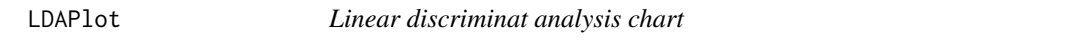

#### Description

The function performs a linear discriminant analysis and displays the data in the relevant dimensions.

#### Usage

LDAPlot(data, P3D = FALSE)

#### Arguments

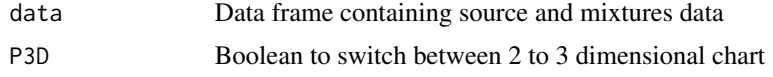

PCAPlot *Principal component analysis chart*

#### Description

The function performs a principal components analysis on the given data matrix and displays a biplot using vqv.ggbiplot package of the results for each different source to help the user in the decision.

#### Usage

```
PCAPlot(data, components = c(1:2))
```
#### Arguments

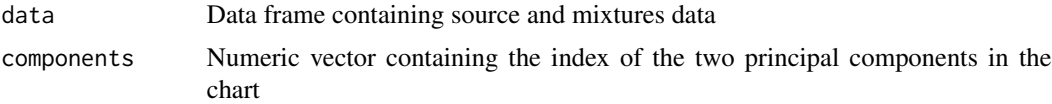

<span id="page-8-0"></span>

The function performs a density chart of the relative contribution of the potential sediment sources for each sediment mixture in the dataset.

#### Usage

plotResults(data, y\_high = 6.5, n = 1)

#### Arguments

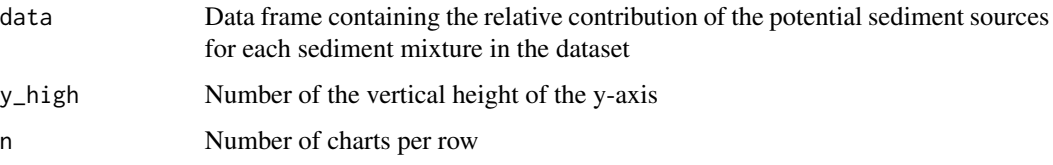

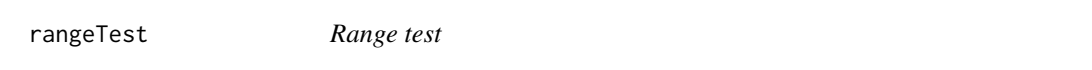

#### Description

Function that excludes the properties of the sediment mixture/s outside the minimum and maximum values in the sediment sources.

#### Usage

```
rangeTest(data)
```
#### Arguments

data Data frame containing source and mixtures

#### Value

Data frame containing sediment sources and mixtures

<span id="page-9-0"></span>

Asses the relative contribution of the potential sediment sources for each sediment mixture in the dataset.

#### Usage

unmix(data, samples = 100L, iter = 100L, seed = 123456L)

#### Arguments

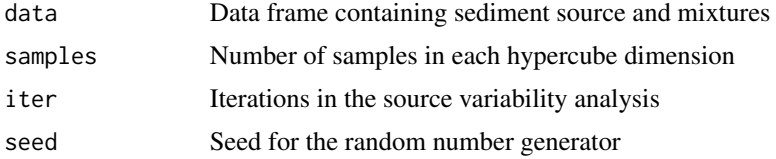

#### Value

Data frame containing the relative contribution of the sediment sources for each sediment mixture and iterations

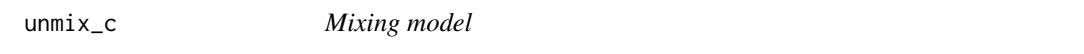

#### Description

Mixing model

#### Usage

```
unmix_c(sources, samples, trials = 100L, iter = 100L,
  seed = 69512L)
```
#### Arguments

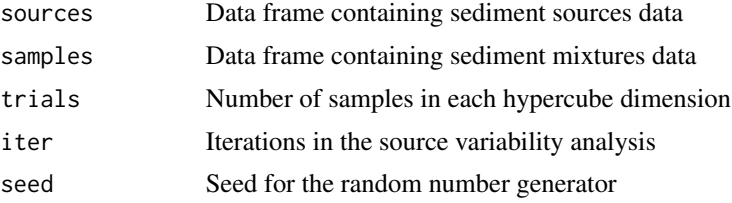

#### <span id="page-10-0"></span>writeResults 11

#### Value

Data frame containing the relative contribution of the sediment sources for each sediment mixture and iterations

writeResults *Save the results*

#### Description

The function saves the results in the workspace file for all the sediment mixture samples and for each sediment mixture sample separately

#### Usage

writeResults(data)

#### Arguments

data Data frame containing the relative contribution of the potential sediment sources for each sediment mixture in the dataset

# <span id="page-11-0"></span>Index

### ∗Topic Sediment source fingerprinting package fingerPro-package, [2](#page-1-0)

∗Topic datasets catchment, [4](#page-3-0)

boxPlot, [3](#page-2-0)

catchment, [4](#page-3-0) correlationPlot, [5](#page-4-0)

DFATest, [5](#page-4-0)

fingerPro *(*fingerPro-package*)*, [2](#page-1-0) fingerPro-package, [2](#page-1-0)

ggbiplot, [6](#page-5-0)

inputSample, [7](#page-6-0) inputSource, [7](#page-6-0)

KWTest, [7](#page-6-0)

LDAPlot, [8](#page-7-0)

PCAPlot, [8](#page-7-0) plotResults, [9](#page-8-0)

rangeTest, [9](#page-8-0)

unmix, [10](#page-9-0) unmix\_c, [10](#page-9-0)

writeResults, [11](#page-10-0)